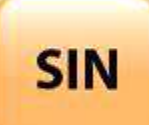

## **1. PROJET TECHNOLOGIQUE**

1.1 La démarche de projet

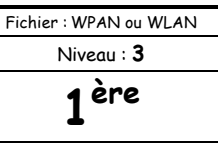

**Page:1/5**

## **PROJET N°1B : WPAN OU WLAN**

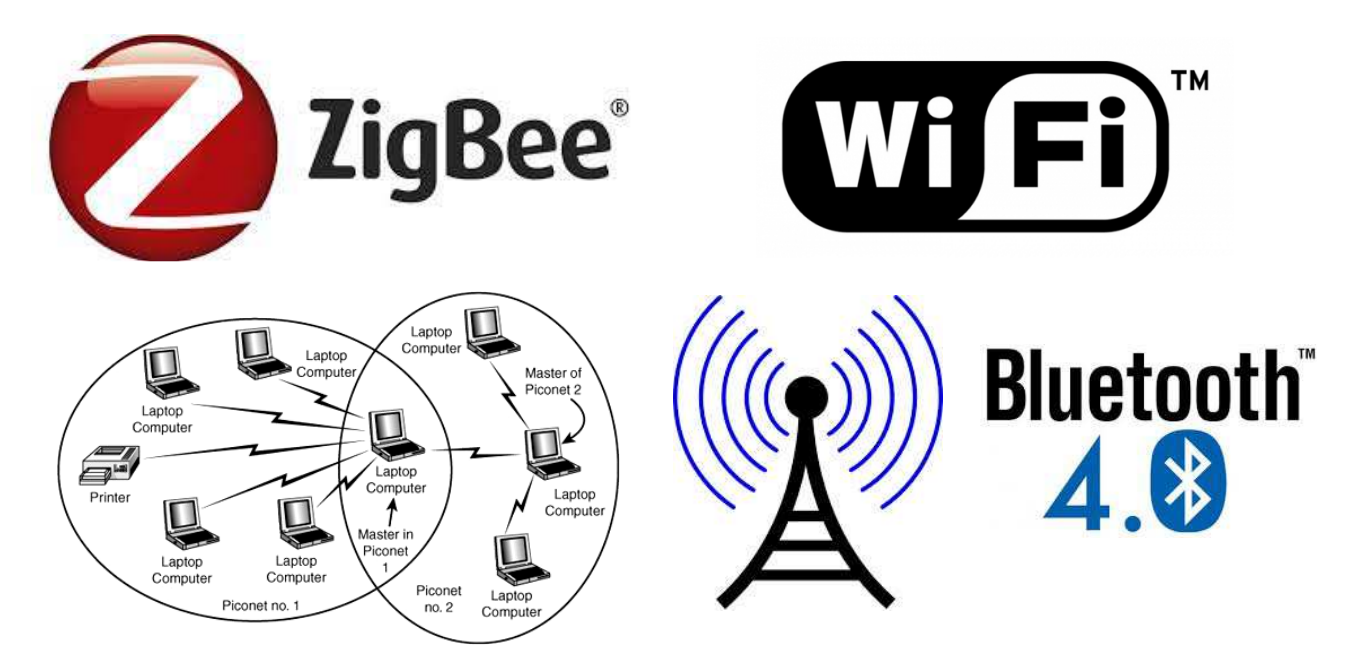

## **Objectifs du projet :**

Répondre au Cahier des Charges Réaliser et scénariser un document multimédia Présenter les résultats de travaux S'exprimer oralement

### **Support d'activité :**

Un ordinateur sous OS Windows 7-64 bits Un ordinateur sous OS Debian 6-32 bits Une tablette ARCHOS sous Android 4 Différents composants électroniques (à demander et à faire valider par le professeur selon le choix des solutions retenues pour le projet) Logiciels : Microsoft Office et Libre office Fichiers : Liste des fournisseurs.pdf et Bluetooth.pdf Internet

**TRÈS IMPORTANT (à lire attentivement) :** pendant cette activité de projet qui durera plusieurs séances, vous rédigerez un rapport. Le rapport peut être rédigé de manière manuscrite ou numérique. La forme numérique est cependant recommandée car elle pourra vous être utile lors de la réalisation du document multimédia (en fin de projet) afin d'exposer oralement vos travaux. Tous vos fichiers devront être sauvegardés dans votre dossier personnel et sur votre clé USB.

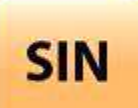

## **PROJET N°1B : WPAN OU WLAN**

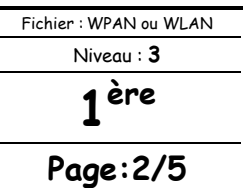

**Penser à sauvegarder régulièrement votre travail. Les membres du groupe doivent avoir tous les fichiers relatifs au projet en fin de séance de manière à prévoir une éventuelle absence d'un ou de plusieurs membres du groupe.**

Pour chaque séance, il faut prévoir une dizaine de minutes en début de séance pour vous partager le travail à réaliser ainsi qu'une dizaine de minutes en fin de séance pour faire le point sur le travail accompli.

Ce document est disponible au format PDF et en couleur à l'adresse : …\Supports\_sin\Première\Projets\Projet n°1B\WPAN ou WLAN.PDF

#### 1 PARTIE

Vous travaillez dans une petite entreprise comprenant une dizaine de salariés et vous êtes technicien en informatique et réseaux.

On fait appel à votre équipe pour répondre à un cahier des charges.

#### MISE EN SITUATION

Monsieur ADHOC habite dans un appartement de type T4 ayant une surface habitable de 90 m<sup>2</sup> (voir plan ci-dessous).

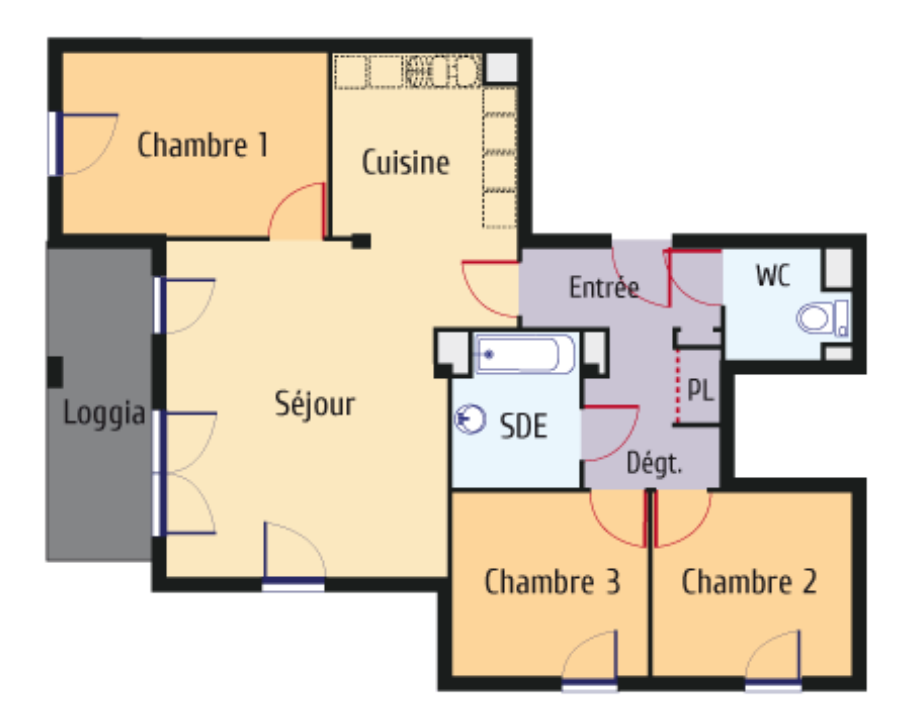

Dans la pièce de séjour, Monsieur ADHOC dispose d'un ordinateur sous OS Windows 7-64 bits connecté à internet (le même ordinateur que sur votre ilot).

Dans la chambre 1 et 2, il dispose de deux ordinateurs non connectés à internet sous OS Debian 6-32 bits (les mêmes que sur la baie VDI).

Monsieur ADHOC dispose également d'une tablette de type ARCHOS sous OS Android 4 (la même que dans le laboratoire).

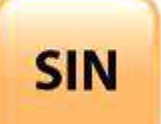

## **PROJET N°1B : WPAN OU**

## **WLAN**

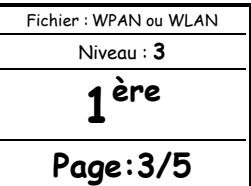

#### CAHIER DES CHARGES

Monsieur ADHOC souhaiterait pouvoir échanger des fichiers entre ces différents équipements et il ne souhaite pas une solution « filaire ».

### RECHERCHE ET ÉTUDE DES SOLUTIONS

#### **Question 1 :**

Rechercher **les solutions possibles** pour répondre au cahier des charges. Proposer **des devis** pour **les solutions trouvées**.

#### **Remarques importantes :**

Toutes les solutions doivent faire l'objet d'une recherche très approfondie et seront expliquées à Monsieur ADHOC.

Pour les devis, vous utiliserez vos fournisseurs habituels (voir fichier : **Liste des fournisseurs.pdf**).

Pour les tarifs des prestations, vous utiliserez le lien ci-dessous :

#### http://www.it-facil.fr/index-2.html

Il vous faudra présenter oralement et à l'aide d'un diaporama, les résultats de vos recherches (n'oubliez pas de citer vos sources).

Vous avez terminé vos recherches de solutions, vous savez les expliquer, vous les avez chiffré (devis) et vous avez préparé soigneusement votre oral ainsi que votre diaporama de présentation.

Il est donc temps de prendre rendez-vous avec Monsieur ADHOC.

Monsieur ADHOC vous a laissé son mel (ci-dessous) pour que vous puissiez le contacter, lui joindre les devis et demander un rendez-vous.

#### SinAck@free.fr

En attendant une réponse de Monsieurs ADHOC……

Ouvrir et lire **attentivement** le fichier « **Bluetooth.pdf** ». À l'aide du fichier « Bluetooth.pdf » et éventuellement d'Internet, répondre aux questions ci-après.

#### **Question 2 :**

Quelles sont les avantages et les inconvénients des deux solutions de l'informatique mobile ?

#### **Question 3 :**

Définir les termes suivants : WPAN, WLAN et WMAN.

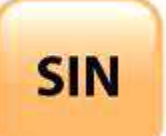

# **WLAN**

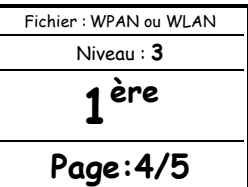

#### **Question 4 :**

D'où vient le terme « Bluetooth » ?

#### **Question 5 :**

Quelle fréquence radio utilise le bluetooth et quel est le rayon de sa portée ?

#### **Question 6 :**

Citer quelques exemples d'applications ou l'on trouve le bluetooth.

#### **Question 7:**

Qu'est-ce-qu'un réseau « ad-hoc » ?

#### **Question 8 :**

Définir les termes suivants : piconet et scatternet.

#### **Question 9 :**

Comment sont codées les adresses des appareils dans un piconet ?

#### **Question 10 :**

Quels sont les canaux disponibles, les fréquences et les puissances pour le WiFi et le bluetooth ?

#### **Question 11 :**

Comment peut-on se protéger du brouillage ?

#### **Question 12 :**

Quelles sont les largeurs de spectre pour le bluetooth et le WiFi ?

#### **Question 13 :**

Comment fonctionnent les sauts en fréquence en bluetooth ?

#### **Question 14 :**

Des collisions peuvent-elles se produire avec le bluetooth, si oui, comment sont-elles gérées ?

#### **Question 15 :**

Quelles sont les trois catégories de puissance du bluetooth ?

#### **Question 16 :**

Comment sont transmises (sous quelle forme) les informations avec le bluetooth ?

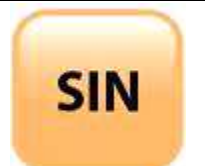

### **WLAN**

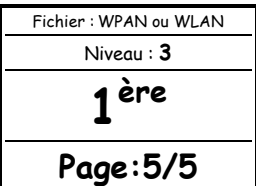

#### **Question 17 :**

Représenter et décrire un exemple de paquet pour le bluetooth ?

### 2<sup>EME</sup> PARTIE

Suite à votre rendez-vous avec Monsieur ADHOC, celui-ci après avoir bien réfléchi vous répond par mel afin de vous donner la solution qu'il a choisie ainsi qu'une nouvelle demande.

En effet Monsieur ADHOC souhaiterait avoir un document sous la forme numérique qui lui permettrait de configurer son réseau lors d'un changement ou l'ajout d'un nouvel équipement.

#### **Question 18 :**

Mettre en place la solution choisie par Monsieur ADHOC. Créer le document numérique pour que Monsieur ADHOC puisse réaliser la démarche de la mise en place de la solution choisie en toute autonomie.

#### **Remarque :**

Pour le matériel ou les composants électroniques, voir avec votre professeur.

#### **APPELER LE PROFESSEUR POUR VALIDER LE FONCTIONNEMENT DE LA SOLUTION**

### 3<sup>EME</sup> PARTIE

#### PRÉPARATION DE L'EXPOSÉ

Votre équipe doit maintenant préparer un exposé sous la forme d'un diaporama en vue d'une présentation orale (durée = 10 minutes de présentation par élève + questions éventuelles).

L'exposé doit faire apparaître ce que vous avez appris, vos découvertes, les solutions trouvées et retenues, les réponses aux questions 2 à 17, les échecs éventuels et l'aboutissement de vos travaux.

#### **Remarque :**

L'exposé peut être individuel (1 diaporama par élève) ou en groupe (1 diaporama pour l'ensemble du groupe).